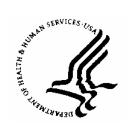

## PHASE I, II, or I/II LETTER OF INTENT Submission Form v2.0

## National Cancer Institute Division of Cancer Treatment and Diagnosis Cancer Therapy Evaluation Program

To complete the form electronically, use the mouse pointer or the Tab key to navigate. Select and enter text for each text field. To easily see text fields, go to Tools|Options from Word's menu, click the View tab, and in the Show block select 'Always' from the Field Shading drop down list.

| neids, go to roots options from word's mend, click the view tab, and in the Show block select. Always from the Field Shading drop down list. |                                                                       |  |  |
|----------------------------------------------------------------------------------------------------|-----------------------------------------------------------------------|--|--|
| Lead Group/Institution:                                                                                                    | [Click here to enter Organization]                                    |  |  |
| Lead Institution/Group CTEP ID:1                                                                                                    | [Click here to enter Group/Institution Code]                          |  |  |
| Other Institutions/Groups on study:                                                                                                    | [Click here to enter other Organizations]                             |  |  |
| Title of LOI:                                                                                                    | [Click here to enter Title]                                           |  |  |
| Lead Agent supplied by NCI:1                                                                                                    | [Click here to enter Agent]                                           |  |  |
| Other Agents supplied by NCI:                                                                                                    | [Click here to enter other Agents]                                    |  |  |
| Commercial Agents in Study:                                                                                                    | [Click here to enter Commercial Agents]                               |  |  |
| Tumor Type:                                                                                                    | [[ ]] Solid Tumor                                                     |  |  |
| (Click within the [[ ]] and type 'x' to indicate the tumor type)                                                                             | [[ ]] Hematologic Malignancy (NOS)                                    |  |  |
|                                                                                                    | [[ ]] Disease-Specific                                                |  |  |
| Disease-Specific: <sup>1</sup> (Specify the Name and Code of the Study Disease)                                                              | 1. [Click and enter Disease Name] [Click and enter Disease Code]      |  |  |
|                                                                                                    | 2. [Click and enter Disease Name] [Click and enter Disease Code]      |  |  |
|                                                                                                    | [Click and enter Disease Name] [Click and enter Disease Code]         |  |  |
| Performance Status:                                                                                                    | [Click and enter Status]                                              |  |  |
| Abnormal Organ Function Permitted?                                                                                                    | [Click and enter Y or N]                                              |  |  |
| Prior Therapy:                                                                                                    | [Click and enter Prior Therapy]                                       |  |  |
| Phase of Study:                                                                                                    | [Click and enter Study Phase]                                         |  |  |
| Treatment Plan:                                                                                                    | [Click and enter Plan]                                                |  |  |
| Rationale/Hypothesis:                                                                                                    | [Click and enter Rationale]                                           |  |  |
| Laboratory Correlates:                                                                                                    | [Click and enter Lab]                                                 |  |  |
| Endpoints/Statistical Considerations:                                                                                                    | [Click and enter Endpoints]                                           |  |  |
| Estimated Monthly Accrual:                                                                                                    | [Click and enter Accrual]                                             |  |  |
| Proposed Sample Size:                                                                                                    | Minimum: [Click and enter Size] Maximum: [Click and enter Size]       |  |  |
| Earliest date the study can begin:                                                                                                    | [Click and enter Date]                                                |  |  |
| Projected Accrual Dates:<br>(Month/Year format)                                                                                              | Start: [Enter Month] / [Enter Year] End: [Enter Month] / [Enter Year] |  |  |

<sup>1</sup> Detailed Institution, Group, Agent NSC, and Disease codes are available on the CTEP Home Page at <a href="http://ctep.cancer.gov/guidelines/values.html">http://ctep.cancer.gov/guidelines/values.html</a>

| To document accrual rate, list trials with patients who had similar Tumor Type/Phase of Study/Prior Therapy:                       | If more than one trial is similar, copy and paste the row below to the end of the form, then add the additional study information.                                                                                                    |  |  |
|----------------------------------------------------------------------------------------------------|----------------------------------------------------------------------------------------------------|--|--|
| Protocol Number / Title / Sponsor :                                                                                                | [Click and enter Number] / [Click and enter Title] / [Click and enter Sponsor] (Include NCI Number if NCI-sponsored)                                                                                                    |  |  |
| Trial Activation / Trial Completion Dates:                                                                                         | [Click and enter Activation Date] / [Click and enter Completion Date]                                                                                                    |  |  |
| No. of Patients Enrolled:*                                                                                                    | [Click here to enter Pt. Number] (*Entire study or to date, if study is not completed. Only include patients enrolled at site(s) relevant to LOI proposal)                                                                                                    |  |  |
| List all Active, Approved, or In Review studies at your institution for which this patient population will be eligible:            | If more than one trial is similar, copy and paste the row below to the end of the form, then add the additional study information.                                                                                                    |  |  |
| Protocol Number / Title / Sponsor:                                                                                                 | [Click and enter Number] / [Click and enter Title] / [Click and enter Sponsor]                                                                                                    |  |  |
| Trial Activation Date / Anticipated Completion Date:                                                                               | (Include NCI Number if NCI-sponsored) [Click and enter Activation Date] / [Click and enter Anticipated Completion Date]                                                                                                    |  |  |
| No. of Patients Enrolled to Date / Patient Enrollment Period / Duration of Patient Enrollment / Total planned Patient Enrollment:* | [Click and enter Patients Enrolled] / [Click and enter enrollment start date] to [Click and enter enrollment end date] / [Click and enter the number of months of enrollment] / [Click and enter Planned Enrollment] (*Only include patients enrolled at site(s) relevant to LOI proposal) |  |  |
| Is this LOI part of an NIH Grant,<br>Cooperative Agreement or Contract?                                                            | [Click and enter Y or N]                                                                                                    |  |  |
| If yes, provide the Award Number:                                                                                                  | [Click and enter Award Number]                                                                                                    |  |  |
| Will this study receive support from non-NCI sources (i.e., industry, ACS)?                                                        | [Click and enter Y or N]                                                                                                    |  |  |
| If the proposed trial includes correlative studies, CTEP assumes funding is available to support them.                             |                                                                                                    |  |  |
| If yes, is it Grant funding?                                                                                                    | [Click and enter Y or N]                                                                                                    |  |  |
| If yes, provide the Grant Number:                                                                                                  | [Click and enter Grant Number] (Attach budget request to e-mail or send hard copy)                                                                                                    |  |  |
| If no, is Translational Research<br>Initiative (TRI) requested?<br>(TRI previously referred to as TRF)                             | [Click and enter Y or N] (If yes, complete the PHS 398 budget template to submit budget proposal. PHS 398 is available from <a href="http://www.aecom.yu.edu/ogs/Guide/subproposals.htm">http://www.aecom.yu.edu/ogs/Guide/subproposals.htm</a> )                                          |  |  |
| If no, please explain:                                                                                                    | [Click and enter explanation]                                                                                                    |  |  |
| Principal Investigator (PI) Name:                                                                                                  | [Click and enter Name]                                                                                                    |  |  |
| PI Signature:                                                                                                    | Date:                                                                                                    |  |  |
| PI Street Address:                                                                                                    | [Click and enter Room/Suite/Dept.]                                                                                                    |  |  |
|                                                                                                    | [Click and enter Street Adress]                                                                                                    |  |  |
|                                                                                                    | [Click and enter City, State, Postal Code]                                                                                                    |  |  |
| PI Phone:                                                                                                    | [Click and enter Phone No.]                                                                                                    |  |  |
| PI Fax:                                                                                                    | [Click and enter Fax No.]                                                                                                    |  |  |
| PI E-mail:                                                                                                    | [Click and enter E-mail Address]                                                                                                    |  |  |
| Group Chair/Cooperative Agreement-PI (GCCA-PI) Name:                                                                               | [Click and enter Name]                                                                                                    |  |  |

<sup>&</sup>lt;sup>1</sup> Detailed Institution, Group, Agent NSC, and Disease codes are available on the CTEP Home Page at <a href="http://ctep.cancer.gov/guidelines/values.html">http://ctep.cancer.gov/guidelines/values.html</a>

| GCCA-PI Signature:            |                                            | Date: |
|-------------------------------|--------------------------------------------|-------|
| GCCA-PI Address:              | [Click and enter Room/Suite/Dept.]         |       |
|                               | [Click and enter Street Adress]            |       |
|                               | [Click and enter City, State, Postal Code] |       |
| GCCA-PI Phone:                | [Click and enter Phone No.]                |       |
| GCCA-PI Fax:                  | [Click and enter Fax No.]                  |       |
| GCCA-PI E-mail:               | [Click and enter E-mail Address]           |       |
| Non Group Grant-Pl Name:      | [Click and enter Name]                     |       |
| Non Group Grant-PI Signature: |                                            | Date: |
| Non Group Grant-PI Address:   | [Click and enter Room/Suite/Dept.]         |       |
|                               | [Click and enter Street Adress]            |       |
|                               | [Click and enter City, State, Postal Code] |       |
| Non Group Grant-PI Phone:     | [Click and enter Phone No.]                |       |
| Non Group Grant-PI Fax:       | [Click and enter Fax No.]                  |       |
| Non Group Grant-PI E-mail:    | [Click and enter E-mail Address]           |       |

Please submit Letter of Intent forms (LOIs) to the Protocol and Information Office (PIO) via e-mail at:

## pio@ctep.nci.nih.gov, Attention: LOI Coordinator

Notes: LOIs from Cooperative Group must be submitted through the Group Operations.

Proposals for trials to be conducted under a Cooperative Agreement must include  $\underline{\text{complete}}$  contact information for the Principal Investigator and Protocol Chair.

Questions? Please call LOI Coordinator at (301) 496-1367.

<sup>1</sup> Detailed Institution, Group, Agent NSC, and Disease codes are available on the CTEP Home Page at <a href="http://ctep.cancer.gov/guidelines/values.html">http://ctep.cancer.gov/guidelines/values.html</a>